## Using the Production Tracker Tab

Version 11 and higher

Production Tracker allows users to classify, manage, and keep track of documents that have been produced *by your Firm* and those documents that have been produced *to your Firm*. It helps track what documents have been admitted into evidence, marked privileged or objected to by the opposing party. Additionally, Production Tracker provides users with the ability to keep track of … and report on … discovery items that have been reviewed by and are associated with specific witnesses and exhibits.

### *Production Tracker Tab Features:*

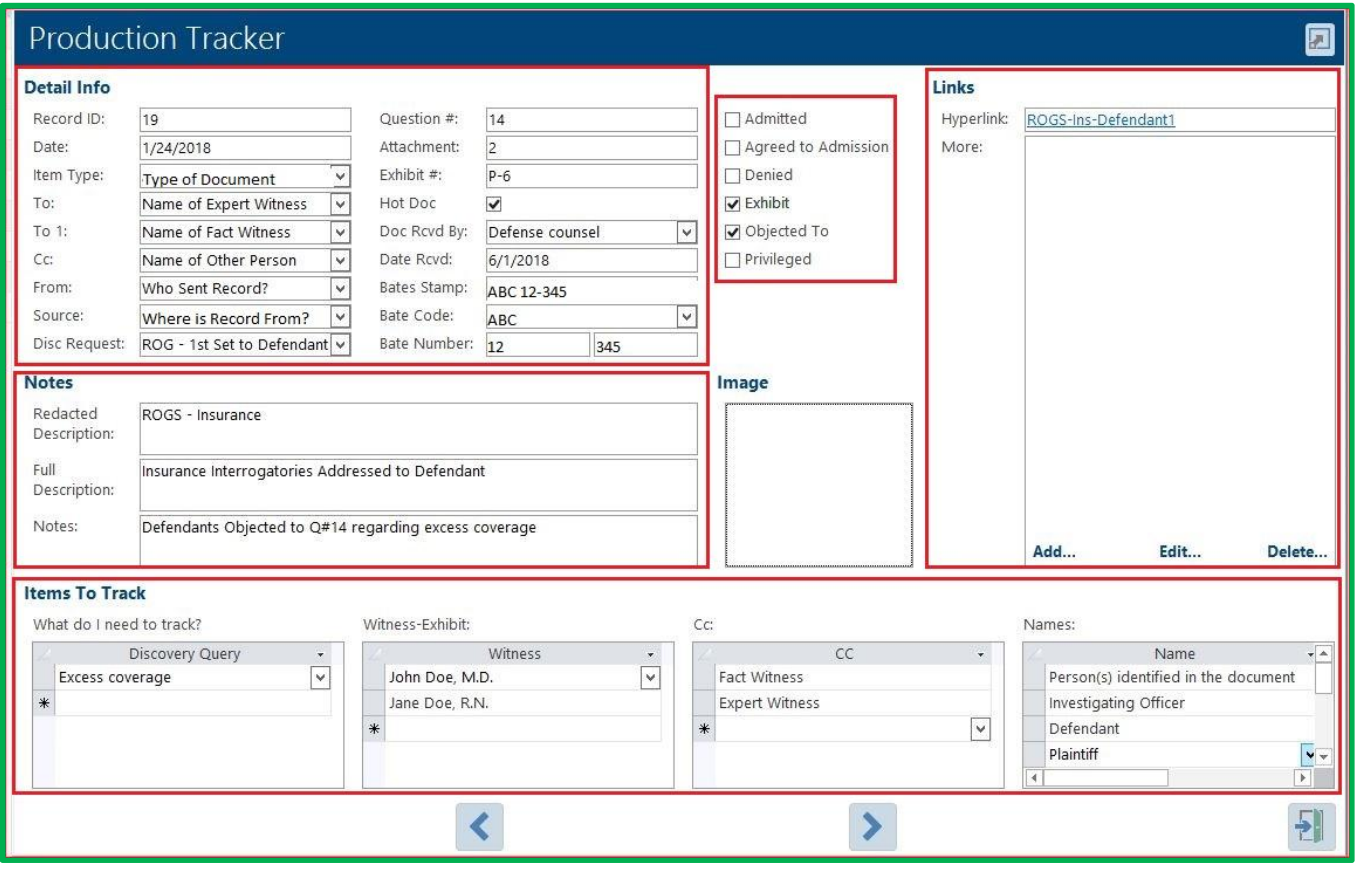

# **TrialWorks LLC**

**Tel** 305.357.6500 **Fax** 305.357.6499 1550 Madruga Ave, Ste 508 Coral Gables, FL 33146

http://www.trialworks.com training@trialworks.com

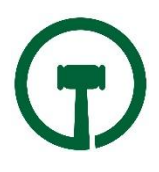

### **Detail Info:**

The Detail Information section prompts the user to enter detailed information about the document such as Record ID, Date, and Type. Let's review:

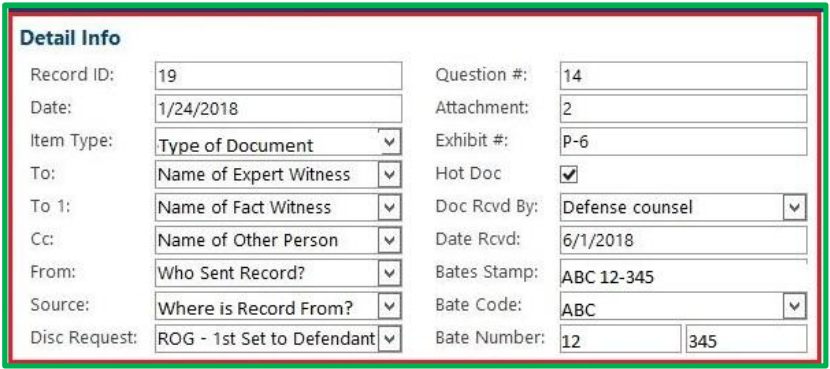

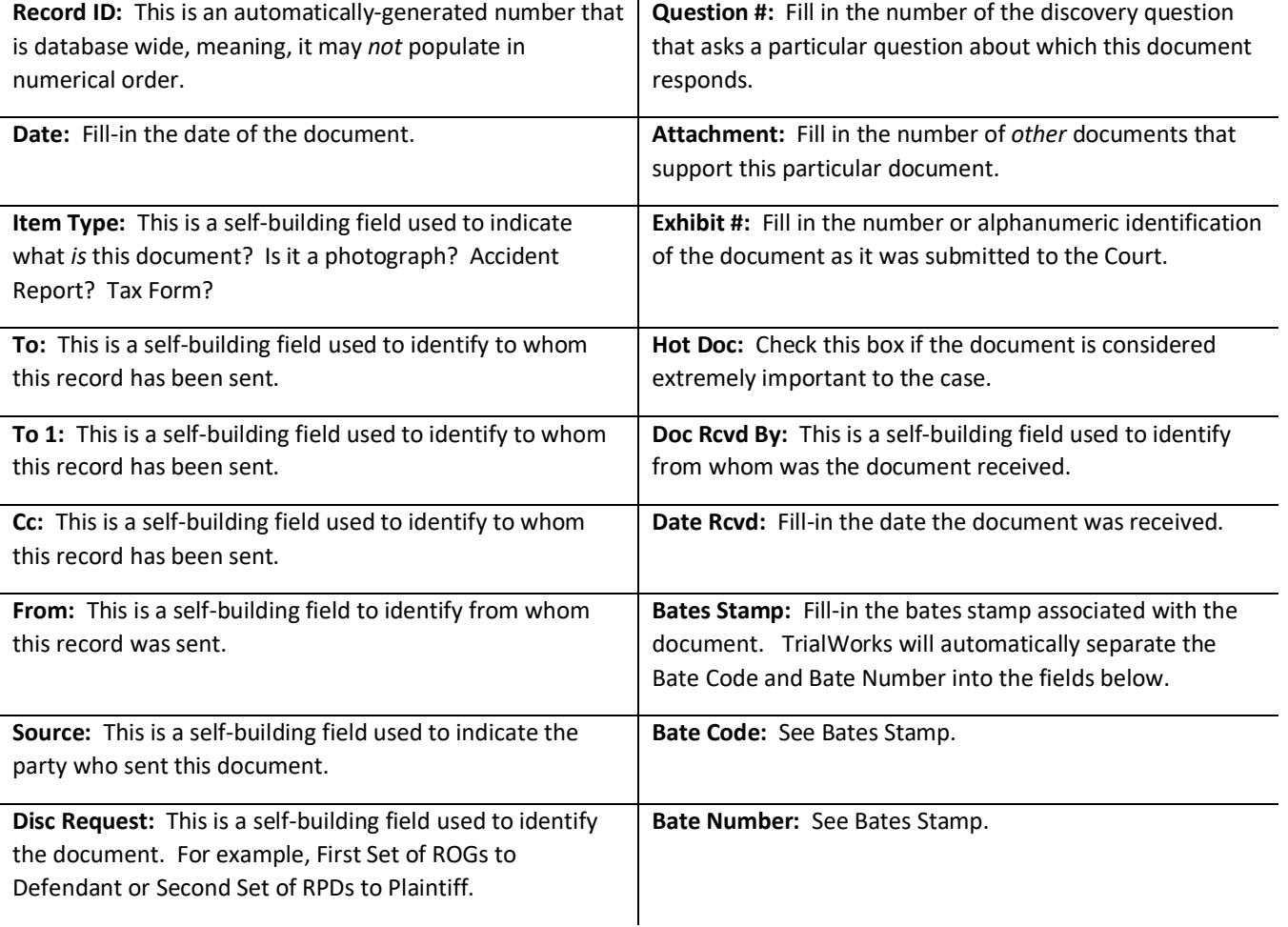

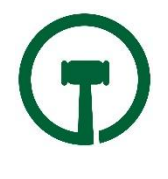

### **Notes:**

The Notes section is used to further describe the document in summary or detailed fashion. Let's review:

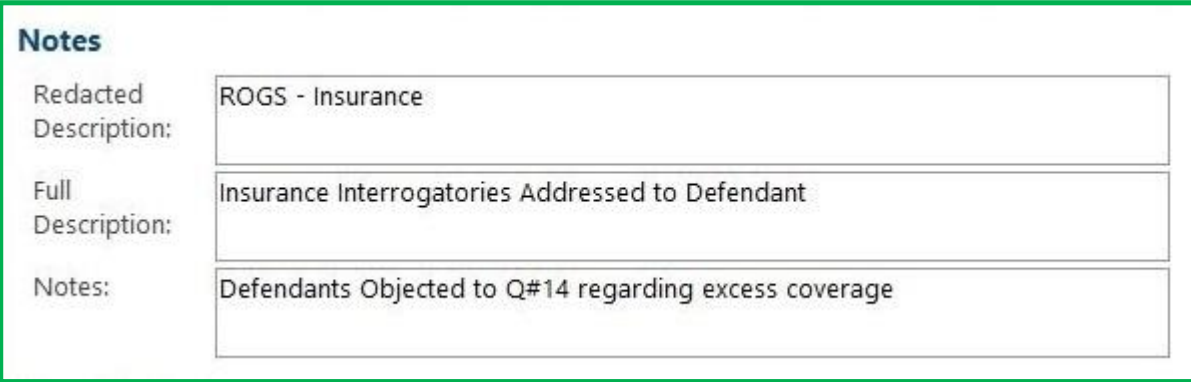

### **Items to Track:**

The Items to Track section

- **What do I need to track:** Enter keywords that describe this document.
- **Witness-Exhibit:** Enter the names of any witnesses contained in this document.
- **Cc:** Enter the names of person(s) who have received or had access to this document.
- **Names:** Enter the names of anyone else associated with this document.

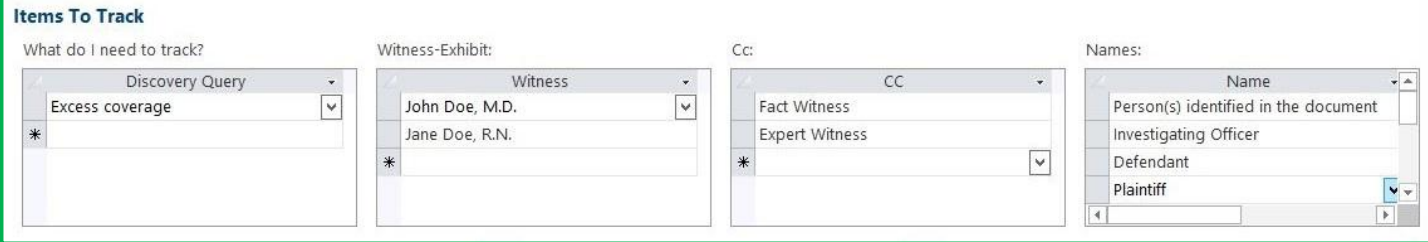

### **Check Boxes:**

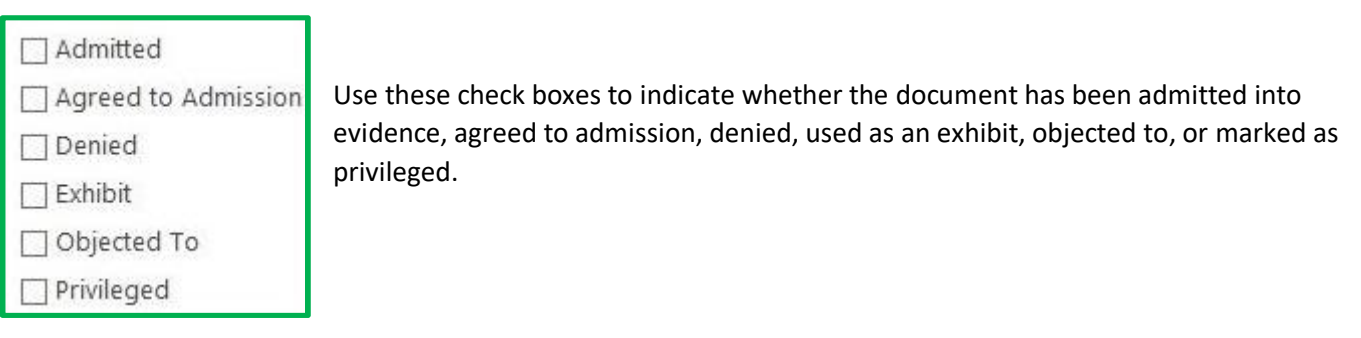

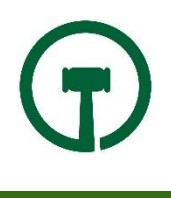

**Links:** The hyperlink is the main document. More links are used for any additional documents that are related to or in support of the original document.

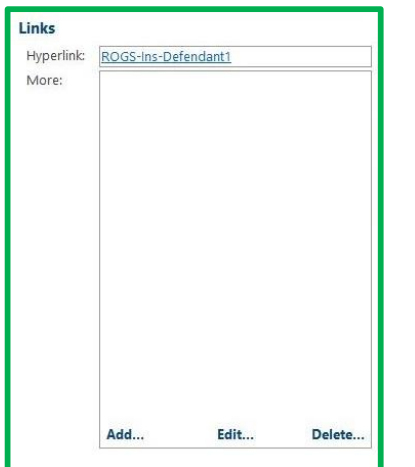

## *Reporting > Discovery Query Library*

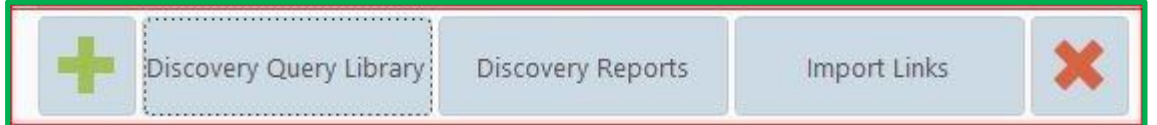

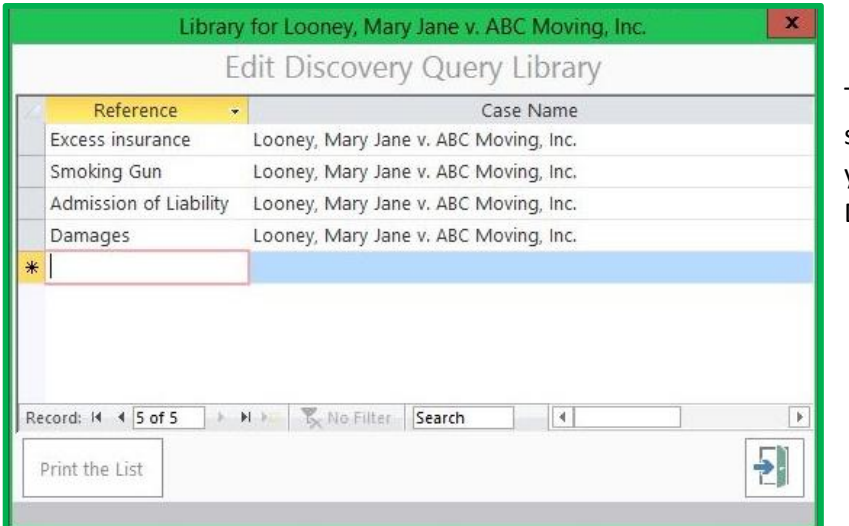

The Discovery Query Library is casespecific. Identify Reference terms that you will want to search when creating Discovery Reports (See, below.)

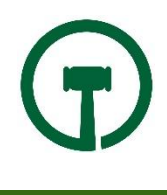

## *Reporting > Discovery Reports*

Select Reference Query Terms from dropdown menus or type in the keyword descriptions, and click the button to run various reports:

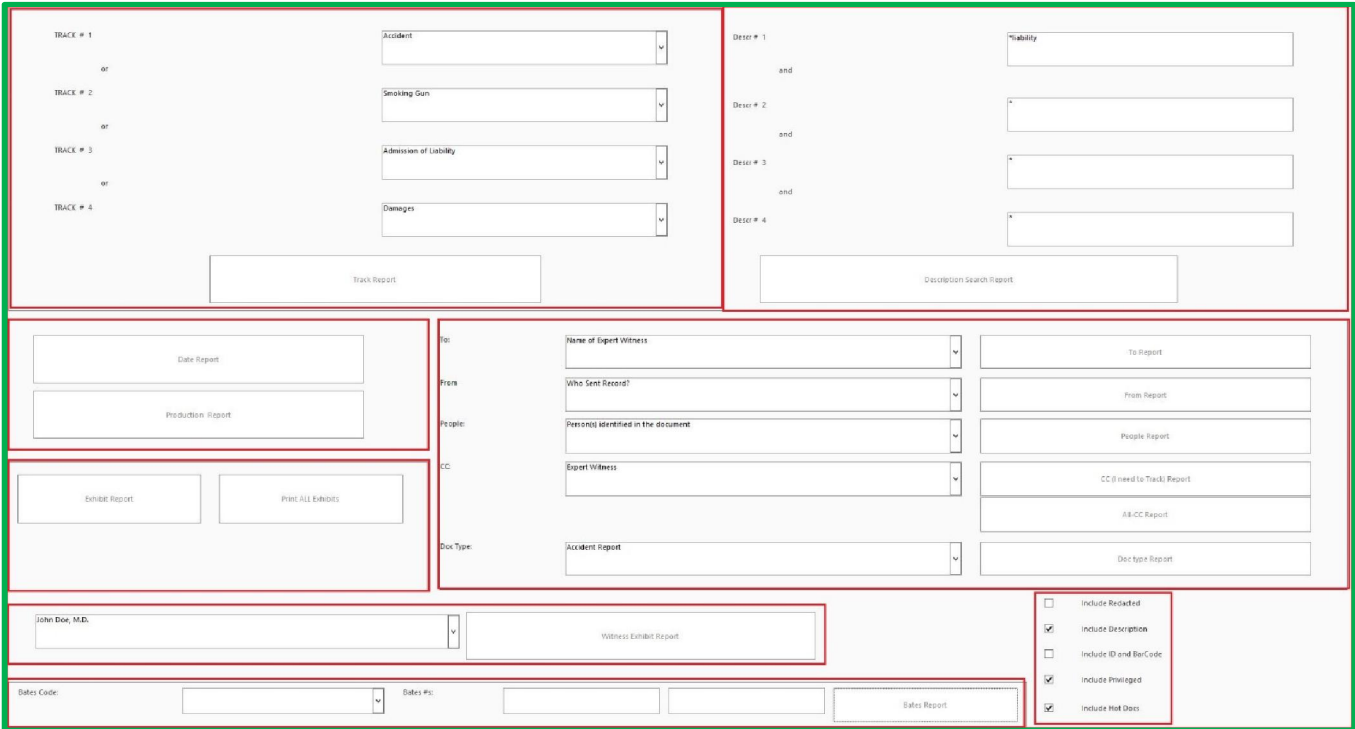

> TRACK REPORT:

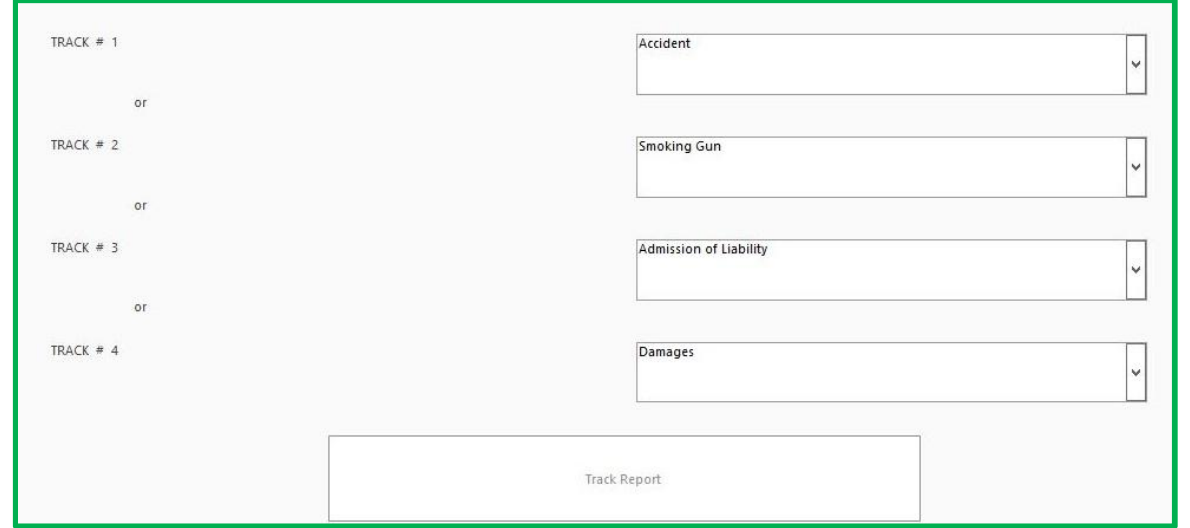

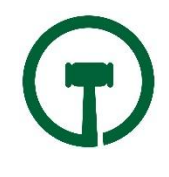

**DESCRIPTION SEARCH REPORT:** 

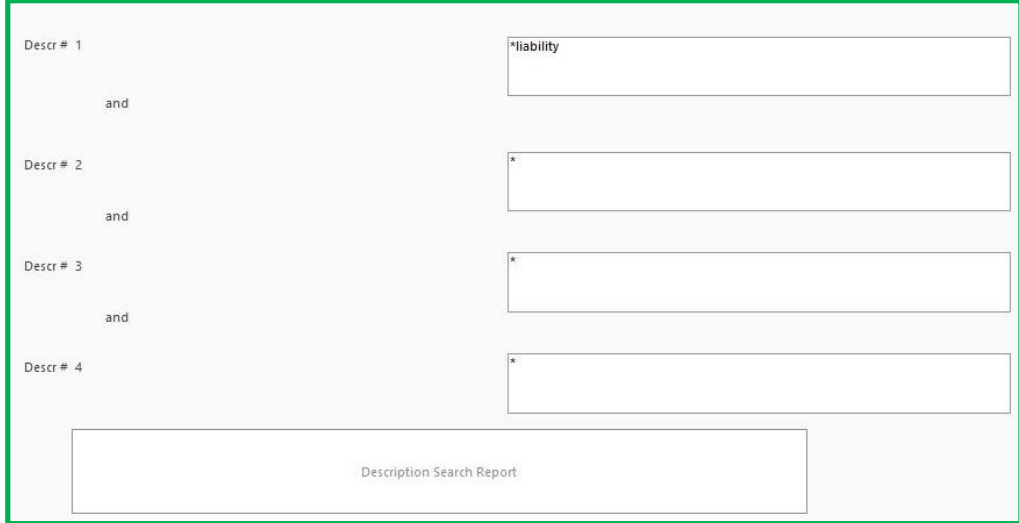

> DATE AND PRODUCTION REPORT:

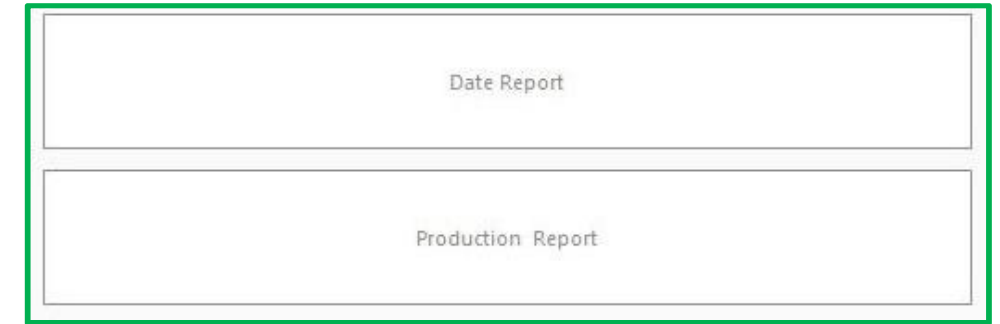

 $\triangleright$  EXHIBIT AND PRINT ALL REPORT:

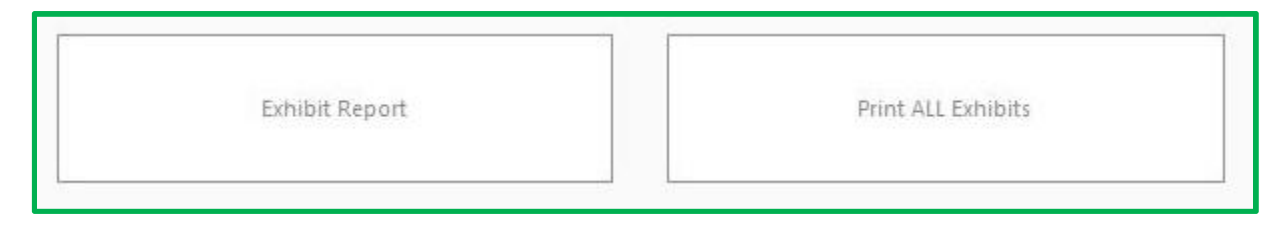

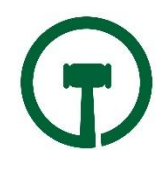

#### > ADDITIONAL REPORT:

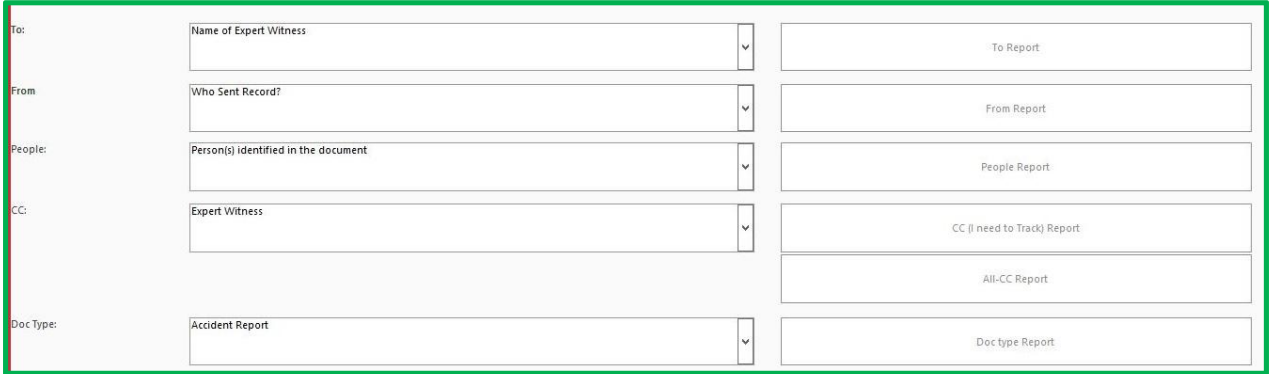

### WITNESS / EXHIBIT REPORT:

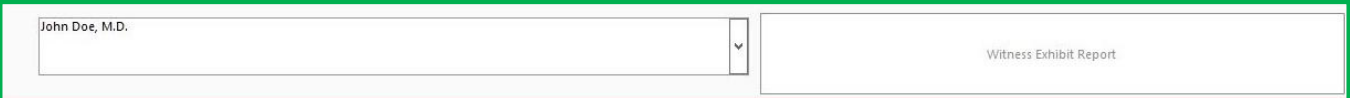

### $\triangleright$  BATES REPORT:

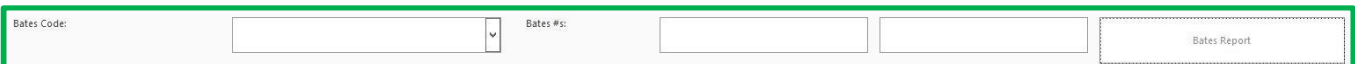

#### > FILTERS:

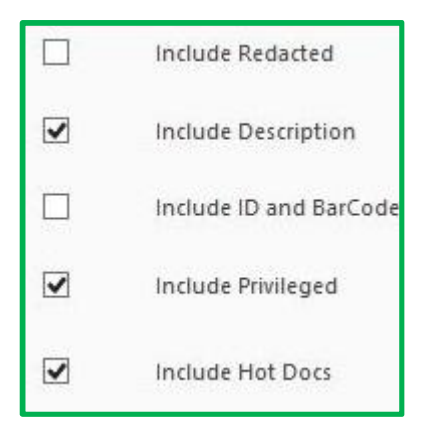

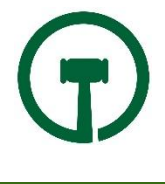